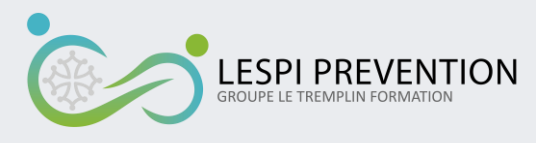

# **WORD – INITIATION**

# **OBJECTIF DE LA FORMATION**

Acquérir des compétences élémentaires à l'utilisation de Word

# **COMPETENCES VISEES**

Être capable de créer des documents et de les mettre en forme

# **PEDAGOGIE**

- − La formation alterne des parties théoriques et des exercices d'applications.
- − Un support de cours est transmis au stagiaire.

# **MODALITES D'EVALUATION**

- − En fin de formation, le stagiaire est évalué sur ses connaissances acquises pendant la formation.
- − Une évaluation qualitative sur la formation lui est également demandée.

# **DELAIS D'ACCES**

Deux semaines

#### **ACCESSIBILITE**

En fonction du site de l'entreprise

#### **PRE-REQUIS**

Être familier avec l'environnement informatique

# **PUBLIC**

Tout public

#### **DUREE**

2 jours (14h)

#### **LIEU**

LESPI PREVENTION ou Site client

# **COUT DE LA FORMATION**

Sur devis

# **PROGRAMME DE FORMATION**

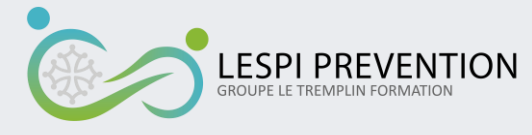

# **PROGRAMME**

## **Démarrer**

- − Présentation de Word
- − Éléments de la fenêtre principale
- − Personnalisation de Word

# **Gestion des fenêtres**

- − Nouvelle fenêtre
- − Gestion des affichages de fenêtres
- − Les modes d'affichage

### **Gestion des fichiers**

− Créer, Ouvrir, Enregistrer, Fermer, Imprimer un classeur

### **Saisir un texte**

- − Curseur et zone de saisie
- − Marque de format
- − Insérer, supprimer, remplacer des caractères
- − Annuler, rétablir une action
- − Insérer un caractère spécial ou un symbole

# **Mettre en forme les caractères**

- − Modifier la police, la taille, la couleur, l'espacement des caractères
- − Reproduire la mise en forme

# **Mettre en forme les paragraphes**

- − Alignement
- − Retraits
- − Taquets de tabulations
- − Points de suite
- − Puces et numérotations
- − Fond, bordures et motifs

# **Mettre en page les documents**

- − Orientation et marges
- − Saut de page
- − En-têtes et pieds de page
- − Numérotation des pages
- − Options d'impression

# **Les tableaux**

- − Créer un tableau
- − Fusionner, Fractionner des cellules
- − Mettre en forme le tableau
- − Insérer, supprimer des lignes et colonnes
- − Appliquer un fond, des bordures, des motifs
- − Répéter les titres de colonnes
- − Effectuer des tris